# Muskingum routing: theory, example and a brief venture into linear algebra

*Jan Verkade*

*December 11, 2016*

Note: most of this is based on the slides downloaded from [http://www.ce.utexas.edu/prof/maidment/]( http://www.ce.utexas.edu/prof/maidment/CE374KSpring2011/Visual/HydrologicRouting.pptx) [CE374KSpring2011/Visual/HydrologicRouting.pptx]( http://www.ce.utexas.edu/prof/maidment/CE374KSpring2011/Visual/HydrologicRouting.pptx)

## **Introduction**

Muskingum routing is a relatively simple form of *hydrologic* or *lumped* routing which is governed by the continuity equation (mass and, assuming constant density, volume) and a flow–storage relationship. Note that hydraulic or dynamic routing equations are governed by equations of continuity and momentum.

### **Governing equations**

Continuity equation of mass and volume:

<span id="page-0-0"></span>
$$
\frac{dS}{dt} = I\left(t\right) - Q\left(t\right) \tag{1}
$$

Flow, storage relationship, assuming a linear reservoir:

<span id="page-0-1"></span>
$$
S = kQ \tag{2}
$$

Combining equations [1](#page-0-0) and [2](#page-0-1) yields:

$$
\frac{dS}{dt} = I(t) - Q(t)
$$

$$
\frac{d(kQ)}{dt} = I(t) - Q(t)
$$

$$
k\frac{dQ}{dt} + Q(t) = I(t)
$$
(3)

This shows that the outflow hydrograph *Q* (*t*) can be expressed as a function of the inflow hydrograph *I* (*t*).

#### **Storage in a reach**

Total reach storage comprises prism and wedge storages and is thus calculated using values of inflow *I* and outflow *Q* (thus eliminating one unknown!):

$$
S_{\text{prism}} = kQ \tag{4}
$$

$$
S_{\text{wedge}} = xk(I - Q) \tag{5}
$$

Total storage *S* is then calculated as follows:

<span id="page-1-0"></span>
$$
S = S_{\text{prism}} + S_{\text{wedge}}
$$
  
\n
$$
= kQ + xk(I - Q)
$$
  
\n
$$
= k(Q + x(I - Q))
$$
  
\n
$$
= k(Q + xI - xQ)
$$
  
\n
$$
= k(xI + Q - xQ)
$$
  
\n
$$
= k(xI + (1 - x)Q)
$$
  
\n(6)

## **Discretization of equations**

Discretizing the equation [6](#page-1-0) (storage) yields:

<span id="page-1-1"></span>
$$
S_{j+1} - S_j = k [xI + (1-x)Q]_{j+1} - k [xI + (1-x)Q]_j
$$
  
=  $k \{ [xI_{j+1} + (1-x)Q_{j+1}] - [xI_j + (1-x)Q_j] \}$   
=  $k (1-x)Q_{j+1} + kxI_{j+1} - kxI_j - k (1-x)Q_j$  (7)

Note that in the last step, the terms are ordered:  $Q_{j+1}$  first, then  $I_{j+1}$  followed by  $I_j$  and  $Q_j$ . We also discretize the equation [1](#page-0-0) (the continuity equation, or mass/volume balance):

<span id="page-1-2"></span>
$$
S_{j+1} - S_j = \frac{I_{j+1} - I_j}{2} \Delta t - \frac{Q_{j+1} - Q_j}{2} \Delta t
$$
  
= 
$$
\frac{1}{2} \Delta t (I_{j+1} - I_j) - \frac{1}{2} \Delta t (Q_{j+1} - Q_j)
$$
  
= 
$$
-\frac{1}{2} \Delta t Q_{j+1} + \frac{1}{2} \Delta t I_{j+1} - \frac{1}{2} \Delta t I_j + \frac{1}{2} \Delta t Q_j
$$
(8)

Note that here, too, the terms are ordered in the last step:  $Q_{j+1}$  first, then  $I_{j+1}$  followed by  $I_j$  and  $Q_j$ . Finally, equations [7](#page-1-1) and [8](#page-1-2) are combined and the items containing  $Q_{j+1}$  are transferred to the left:

$$
k(1-x) Q_{j+1} + kxI_{j+1} - kxI_j - k(1-x)Q_j = -\frac{1}{2}\Delta tQ_{j+1} + \frac{1}{2}\Delta tI_{j+1} - \frac{1}{2}\Delta tI_j + \frac{1}{2}\Delta tQ_j
$$
  
\n
$$
k(1-x) Q_{j+1} + \frac{1}{2}\Delta tQ_{j+1} = -kxI_{j+1} + \frac{1}{2}\Delta tI_{j+1} + kxI_j - \frac{1}{2}\Delta tI_j + k(1-x)Q_j + \frac{1}{2}\Delta tQ_j
$$
  
\n
$$
Q_{j+1} \left[ k(1-x) + \frac{1}{2}\Delta t \right] = I_{j+1} \left[ \frac{1}{2}\Delta t - kx \right] + I_j \left[ kx - \frac{1}{2}\Delta t \right] + Q_j \left[ k(1-x) + \frac{1}{2}\Delta t \right]
$$
 (9)

This can be rewritten:

<span id="page-1-3"></span>
$$
Q_{j+1} = C_1 I_{j+1} + C_2 I_j + C_3 Q_j \tag{10}
$$

where

$$
C_1 = \frac{\Delta t - 2kx}{2k(1-x) + \Delta t}
$$
  
\n
$$
C_2 = \frac{\Delta t + 2kx}{2k(1-x) + \Delta t}
$$
  
\n
$$
C_3 = \frac{2k(1-x) - \Delta t}{2k(1-x) + \Delta t}
$$
\n(11)

Note that the denominator is identical across all three equations.

## **Example**

#### Given:

- the inflow hydrograph  $I(t)$  (see below);
- $k = 2.3$  hours;
- $x = 0.15$  [-];
- $\Delta t = 1$  hour;
- initial flow  $Q(t=1) = 85$  cfs.

```
I <- c(93,137,208,320,442,546,630,678,691,675,634,571,477,390,329,247,184,134,108,90)
Q <- vector("numeric",length=length(I)); Q[1] <- 85; Q[2:length(Q)] <- NA
k \leftarrow 2.3; x \leftarrow 0.15; dt \leftarrow 1
```
The inflow hydrograph then looks like:

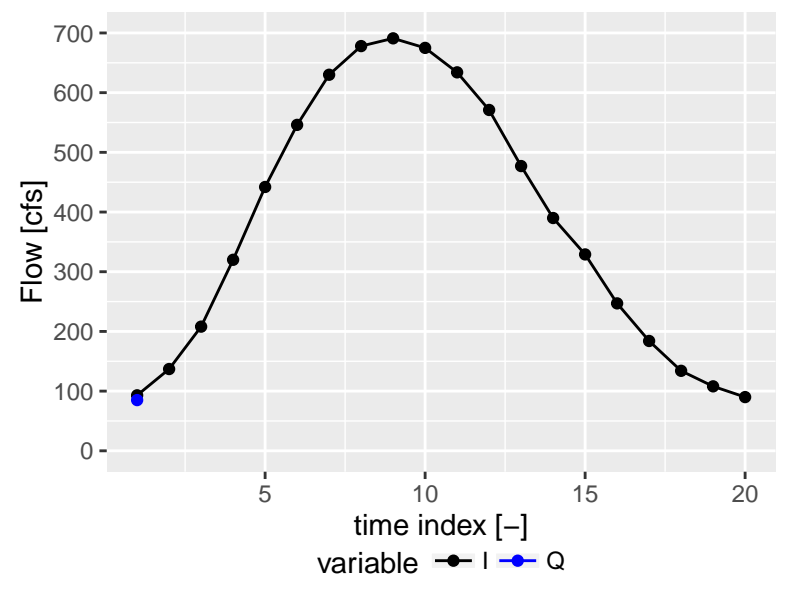

Constants  $C_1$  through  $C_3$  are calculated as follows:

C1 <-  $(dt-2*k*x)/(2*k*(1-x)+dt)$ C2 <-  $(dt+2*k*x)/(2*k*(1-x)+dt)$ C3 <-  $(2*k*(1-x)-dt)/(2*k*(1-x)+dt)$ 

which yields the following values, respectively:

## [1] 0.06313646

## [1] 0.3441955

## [1] 0.592668

Note that the sum of these constants should equal 1:

#### C1+C2+C3

#### ## [1] 1

Then we calculate the components of equation [10:](#page-1-3)

```
for (t in 1:(length(I)-1)) {
  Q[t+1] <- C1*I[t+1] + C2*I[t] + C3*Q[t]}
```
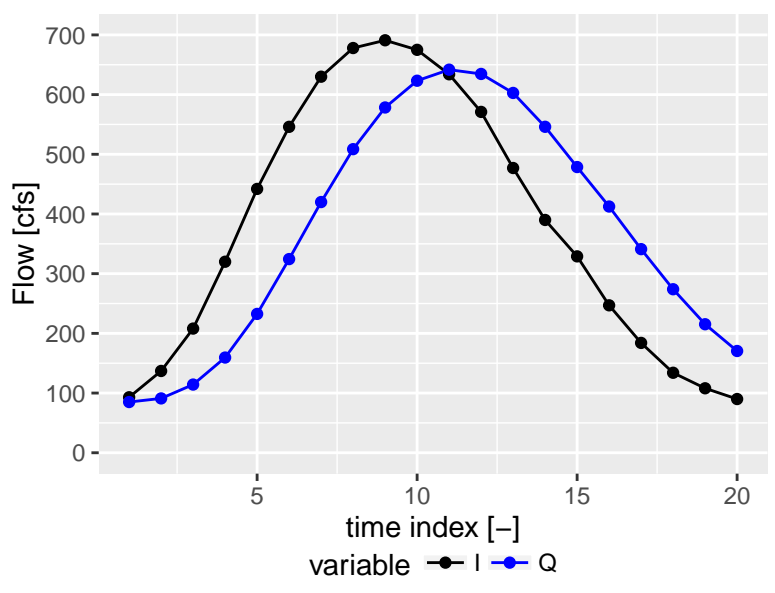

which we then show graphically:

## **Solution using linear algebra**[1](#page-3-0)

We can re-write the Muskingum equation  $Q_{j+1} = C_1 I_{j+1} + C_2 I_j + C_3 Q_j$  or  $Q_j = C_1 I_j + C_2 I_{j-1} + C_3 Q_{j-1}$ using matrices and vectors:

$$
\begin{bmatrix}\nQ_{t1} \\
Q_{t2} \\
Q_{t3} \\
\vdots \\
Q_{T}\n\end{bmatrix} =\n\begin{bmatrix}\n0 & 0 & 0 & \cdots & 0 & 0 \\
C2 & C1 & 0 & \cdots & 0 & 0 \\
0 & C2 & C1 & \cdots & 0 & 0 \\
\vdots & \vdots & \vdots & \ddots & \vdots & \vdots \\
0 & 0 & 0 & \cdots & C2 & C1\n\end{bmatrix}\n\begin{bmatrix}\nI_{t1} \\
I_{t2} \\
I_{t3} \\
\vdots \\
I_{T}\n\end{bmatrix} +\n\begin{bmatrix}\n1 & 0 & 0 & \cdots & 0 & 0 \\
C3 & 0 & 0 & \cdots & 0 & 0 \\
0 & C3 & 0 & \cdots & 0 & 0 \\
\vdots & \vdots & \vdots & \ddots & \vdots & \vdots \\
0 & 0 & 0 & \cdots & C3 & 0\n\end{bmatrix}\n\begin{bmatrix}\nQ_{t1} \\
Q_{t2} \\
Q_{t3} \\
\vdots \\
Q_{T}\n\end{bmatrix}
$$
\n(12)

which we'll simplify:

<span id="page-3-1"></span>
$$
\vec{Q} = \bar{\vec{D}}\vec{I} + \bar{\vec{A}}\vec{Q} \tag{13}
$$

Note that  $\vec{I}$ ,  $Q_{t1}$  and all values of  $C1$ ,  $C2$  and  $C3$  are known. We need to solve equation [13](#page-3-1) for  $Q_t$  with  $t > t$ . We'll do this by re-writing slightly as to allow solvers to find their answers quickly:

$$
-\bar{\bar{D}}\vec{I} = (\bar{\bar{A}} - \bar{\bar{E}})\vec{Q}
$$
\n<sup>(14)</sup>

with  $\bar{\bar{E}}$  being the identity matrix (usually denoted as  $\bar{\bar{I}}$  but as this variable was already taken, using the Dutch notation  $\bar{\bar{E}}$ ).

#### **Implementation in R**

First, the matrices  $\bar{\bar{A}}$  and  $\bar{\bar{D}}$  have to be constructed. Matrix  $\bar{\bar{D}}$  has two patterns that are very diagonal-like, but not quite. However, I have used the **diag()** function to construct the matrix – in two steps:

<span id="page-3-0"></span><sup>&</sup>lt;sup>1</sup>Many thanks to [Jorn Baayen](https://www.deltares.nl/en/contactperson/jorn-baayen/) at Deltares for help in constructing Muskingum as a linear algebra problem.

```
T <- length(I)
D1 <- matrix(data=0, nrow=T,ncol=T); D2 <- D1
D1[2:T,2:T] <- diag(T-1,x=C1)
D2[2:T,1:T-1] <- diag(T-1,x=C2)
D <- D1+D2; rm(D1,D2)
```
Likewise for matrix  $\bar{\bar{A}}$ :

A <- **matrix**(data=0,nrow=T,ncol=T) A[2:T,1:T-1] <- **diag**(T-1,x=C3)

The function **solve()** will be used to solve the equation  $Ax = b$  for *x*. First, *a* and *b* are constructed (the reason for this is that an initial value will need to be imposed on *b*).

a <- A-**diag**(T); b <- -D%\*%I

The Muskingum problem is an initial value problem. Hence, I am changing the first equation to be solved in such a way that it immediately knows the value of outlow at the first time step. There may be a more elegant way to do this, but I am not aware of it.

 $b[1]$  <-  $-Q[1]$ 

After that, the matrix system can be actually solved:

q <- **solve**(a=a,b=b)

And a comparison between *Q* (calculated by a loop) and *q* (calculated using matrix algebra) reveals identical values. While I was hoping that the linear algebra approach would be a lot faster, the converse was true: for large timeseries  $(\sim 10,000$  values), the matrix approach was approx. 7,000 times slower!